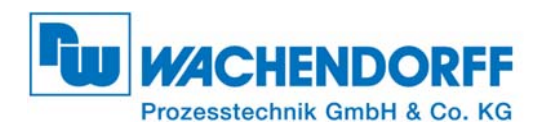

Dokument: IM\_HD67042-A1 Version 1.001 Seite 1 von 10

# **Installationsanleitung HD67042-A1**

Version 1.001 Deutsch

# **Gateway CAN / CANopen Gateway**

(Bestell-Nr.: HD67042-A1)

#### **Technische Daten:**

- Spannungsversorgung 12 bis 35 VDC oder 8 bis 24 VAC
- Bidirektionaler Datenaustausch zwischen CANopen und CAN
- $\leftrightarrow$  Galvanische 3-Wege-Trennung zwischen CAN / Spannungsversorgung; CAN / CANopen; CANopen / Spannungsversorgung
- **+** Betriebstemperatur: -40°C bis 85°C [-40°F/+185°F]

Für weitere Informationen:

[http://www.adfweb.com/HD67042-A1](http://www.adfweb.com/home/products/can_canopen.asp?frompg=download) **article** (ENG)

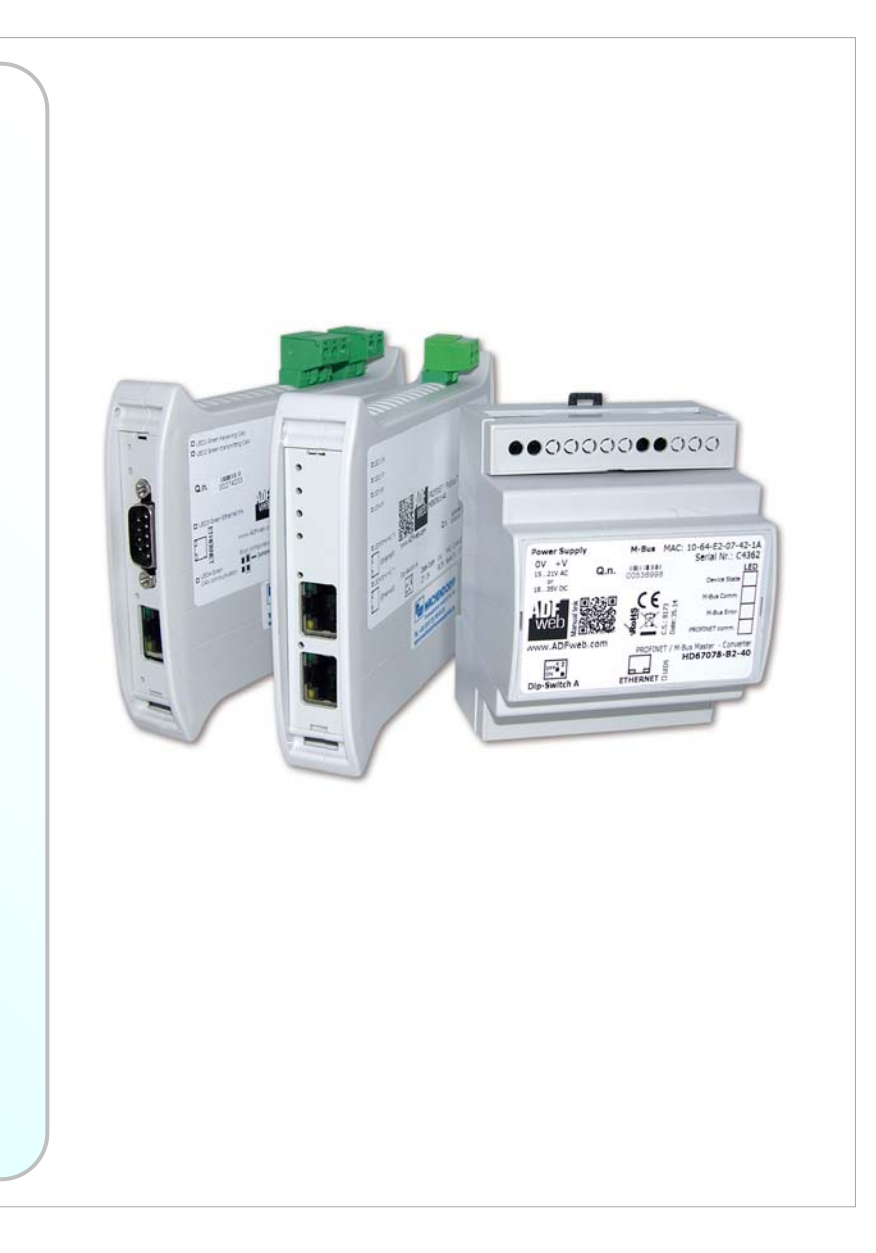

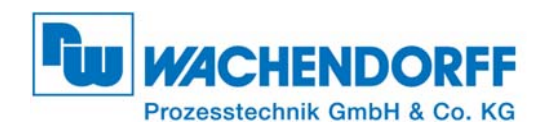

Dokument: IM\_HD67042-A1 Version 1.001 Seite 2 von 10

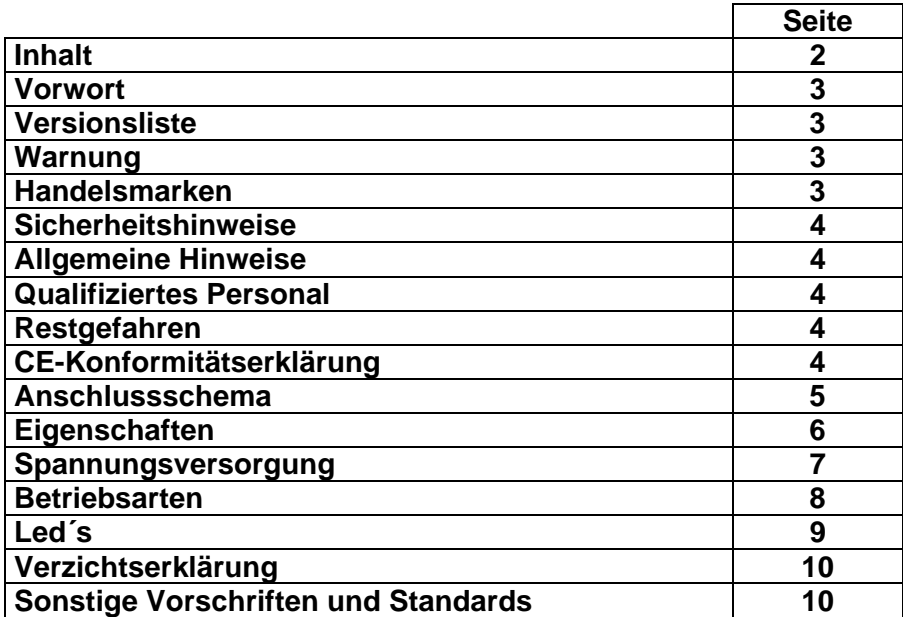

#### **Versionsliste:**

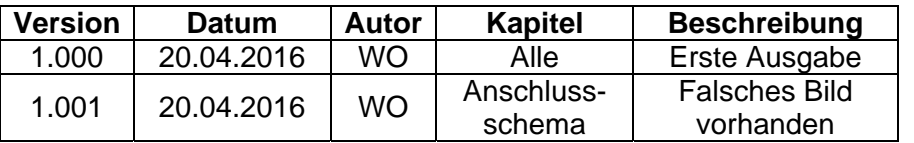

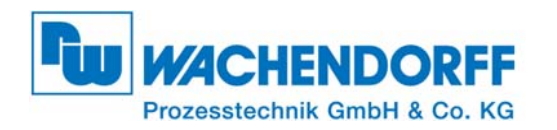

Dokument: IM\_HD67042-A1 Version 1.001 Seite 3 von 10

### **Vorwort**

Verehrter Kunde! Wir bedanken uns für Ihre Entscheidung ein Produkt unseres Hauses einzusetzen und gratulieren Ihnen zu diesem Entschluss. Das Gateway kann vor Ort für zahlreiche unterschiedliche Anwendungen eingesetzt werden. Damit Sie die Funktionsvielfalt dieses Gerätes optimal nutzen zu können, bitten Wir Sie folgendes zu beachten:

#### **Jede Person, die mit der Inbetriebnahme oder Bedienung dieses Gerätes beauftragt ist, muss die Betriebsanleitung und insbesondere die Sicherheitshinweise gelesen und verstanden haben!**

### **Warnung:**

Wachendorff behält sich das Recht vor, Information zu dieser Installationsanleitung über dieses Produkt ohne Warnung zu ändern. Wachendorff ist für Fehler nicht verantwortlich, die diese Installationsanleitung enthalten kann.

#### **Handelsmarken:**

Alle in diesem Dokument erwähnten Handelsmarken gehören ihren jeweiligen Eigentümern

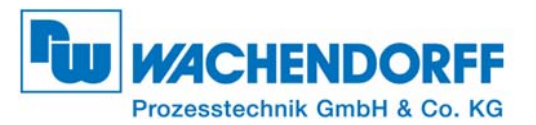

# **Sicherheitshinweise**

**Installationsanleitung Gateways** 

Dokument: IM\_HD67042-A1 Version 1.001 Seite 4 von 10

#### **Allgemeine Hinweise**

Zur Gewährleistung eines sicheren Betriebes darf das Gerät nur nach den Angaben in der Betriebsanleitung betrieben werden. Bei der Verwendung sind zusätzlich die für den jeweiligen Anwendungsfall erforderlichen Rechts- und Sicherheitsvorschriften zu beachten. Sinngemäß gilt dies auch bei Verwendung von Zubehör.

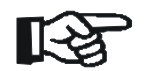

 Ein Gateway darf nicht als alleiniges Mittel zur Abwendung gefährlicher Zustände an Maschinen und Anlagen eingesetzt werden. Maschinen und Anlagen müssen so konstruiert werden, das fehlerhafte Zustände nicht zu einer für das Bedienpersonal gefährlichen Situation führen können (z. B. durch unabhängige Grenzwertschalter, mechanische Verriegelungen, etc.).

#### **Qualifiziertes Personal**

Das Gateway darf nur von qualifiziertem Personal, ausschließlich entsprechend der technischen Daten verwendet werden. Qualifiziertes Personal sind Personen, die mit der Aufstellung, Montage, Inbetriebnahme und Betrieb dieses Gerätes vertraut sind und die über eine ihrer Tätigkeit entsprechenden Qualifikation verfügen.

#### **Restgefahren**

Das Gateway entspricht dem Stand der Technik und ist betriebssicher. Von dem Gerät können Restgefahren ausgehen, wenn sie von ungeschultem Personal unsachgemäß eingesetzt und bedient werden.

In dieser Installationsanleitung wird auf Restgefahren mit dem folgenden Symbol hingewiesen:

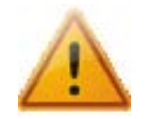

**Dieses Symbol weist darauf hin, dass bei Nichtbeachtung der Sicherheitshinweise Gefahren für Menschen bis zur schweren Körperverletzung oder Tod und/oder die Möglichkeit von Sachschäden besteht.** 

### **CE-Konformitätserklärung**

Die CE-Konformitätserklärung wird durch ADFweb.com erstellt. Sie können eine E-Mail an support@adfweb.com senden oder uns anrufen, wenn Sie diese benötigen

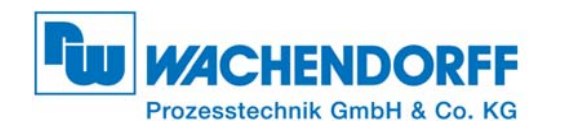

Dokument: IM\_HD67042-A1 Version 1.001 Seite 5 von 10

#### **Anschlussschema:**

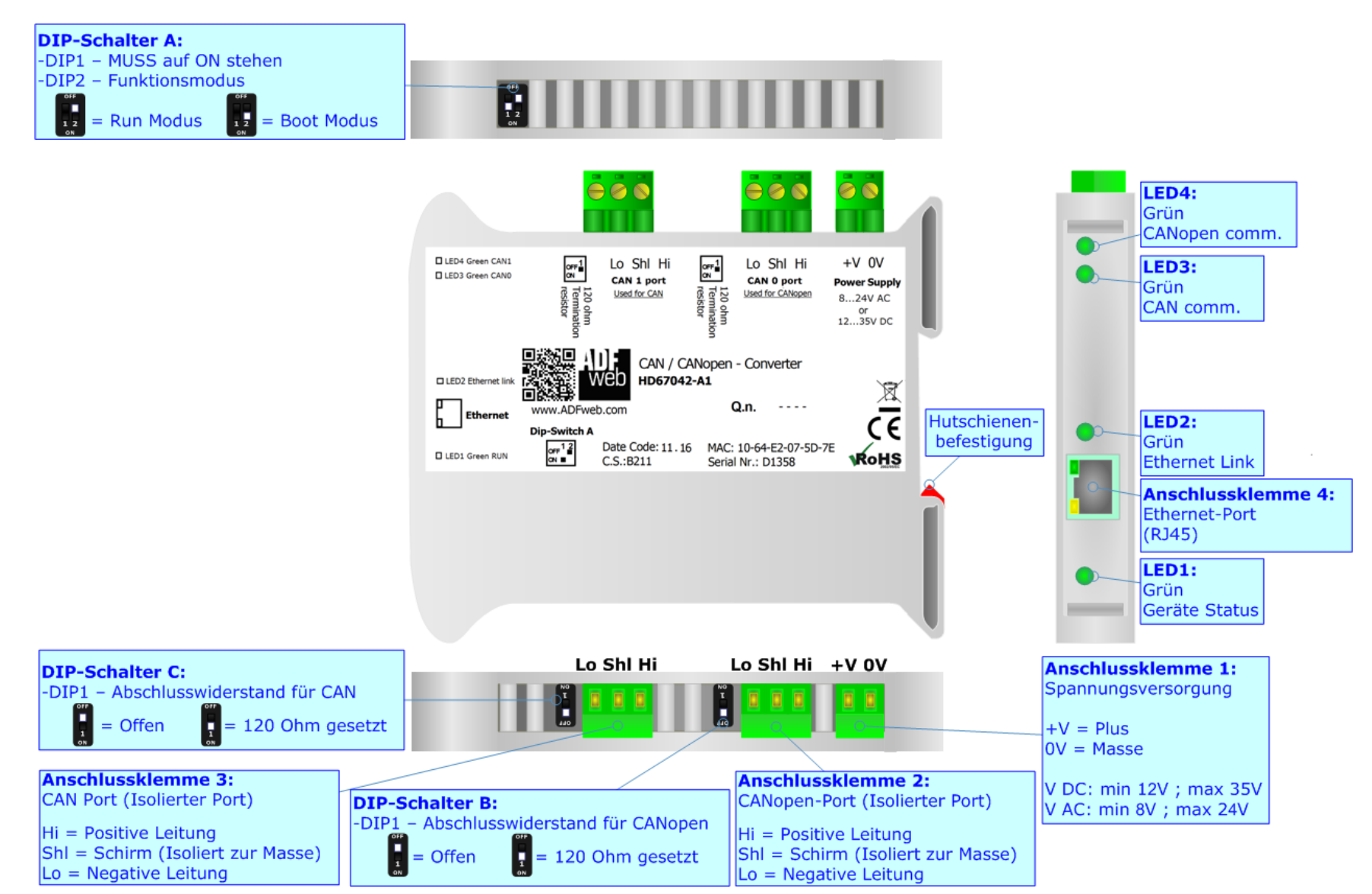

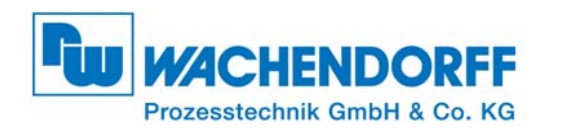

Dokument: IM\_HD67042-A1 Version 1.001 Seite 6 von 10

# **Eigenschaften:**

Das HD67042-A1 ist ein CAN / CANopen Gateway.

Es bietet folgende Merkmale:

- ◆ Spannungsversorgung 12 bis 35 VDC oder 8 bis 24 VAC
- Bidirektionaler Datenaustausch zwischen CANopen und CAN
- Galvanische 3-Wege-Trennung zwischen CAN / Spannungsversorgung; CAN / CANopen; CANopen / Spannungsversorgung
- Betriebstemperatur: -40°C bis 85°C [-40°F/+185°F]

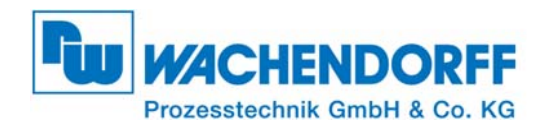

Dokument: IM\_HD67042-A1 Version 1.001 Seite 7 von 10

### **Spannungsversorgung:**

Das Gerät kann innerhalb eines breiten Spannungsbereiches betrieben werden. Für mehr Details siehe folgende Tabelle:

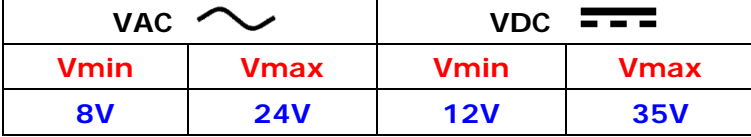

### Stromverbrauch bei 24V DC:

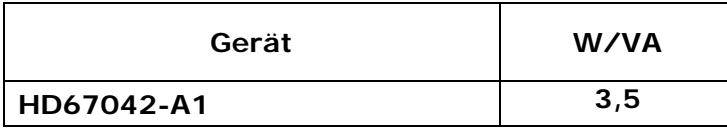

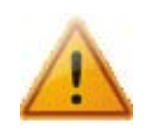

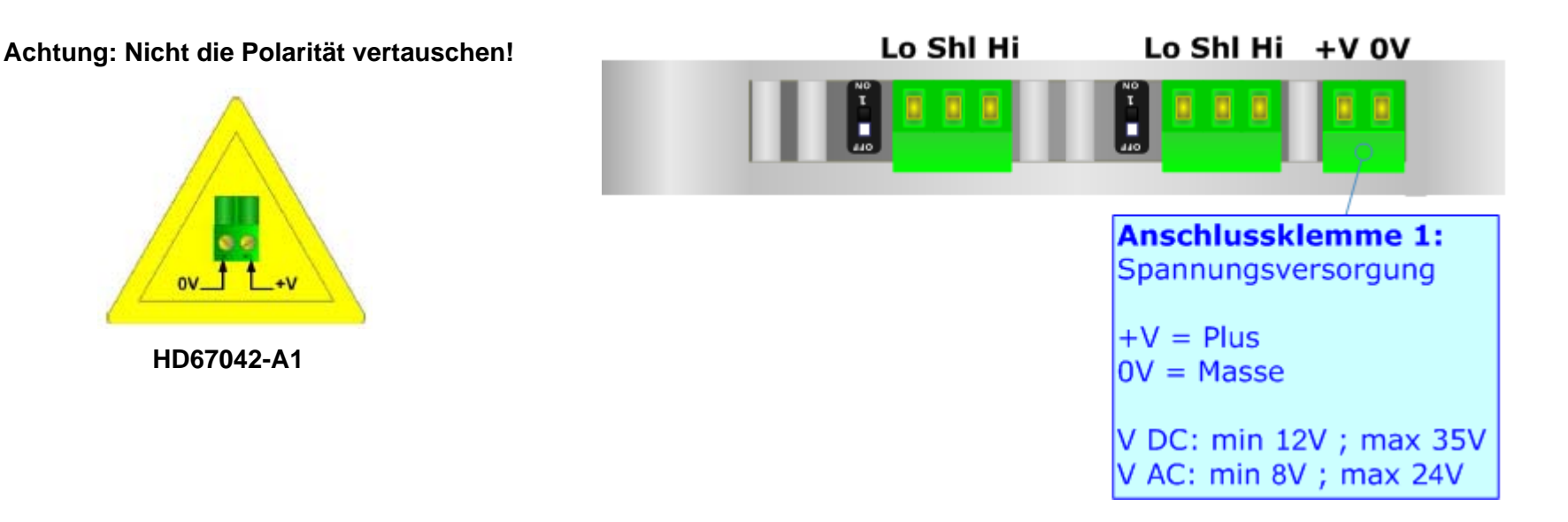

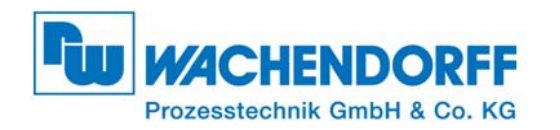

Dokument: IM\_HD67042-A1 Version 1.001 Seite 8 von 10

#### **Betriebsarten:**

Das Gerät besitzt zwei Betriebsarten, die von der Position des DIP2 des "DIP-Schalter A" abhängen:

- DIP2, Position **OFF** (Werkseinstellung) : RUN-Modus (Standard Betriebsart).
- **→ DIP2, Position ON** : Boot-Modus, Übertragen des Projektes und/oder der Firmware.

Gemäß der Betriebsart haben die LEDs eine bestimmte Bedeutung, siehe Kapitel "**LEDs**".

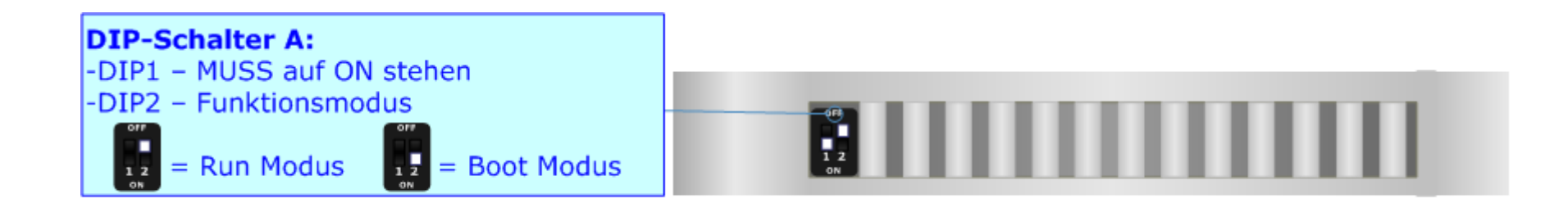

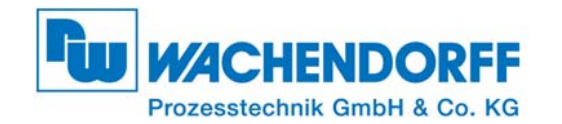

# **Led´s:**

Die verschiedenen Bedeutungen der LED´s werden in der folgenden Tabelle beschrieben:

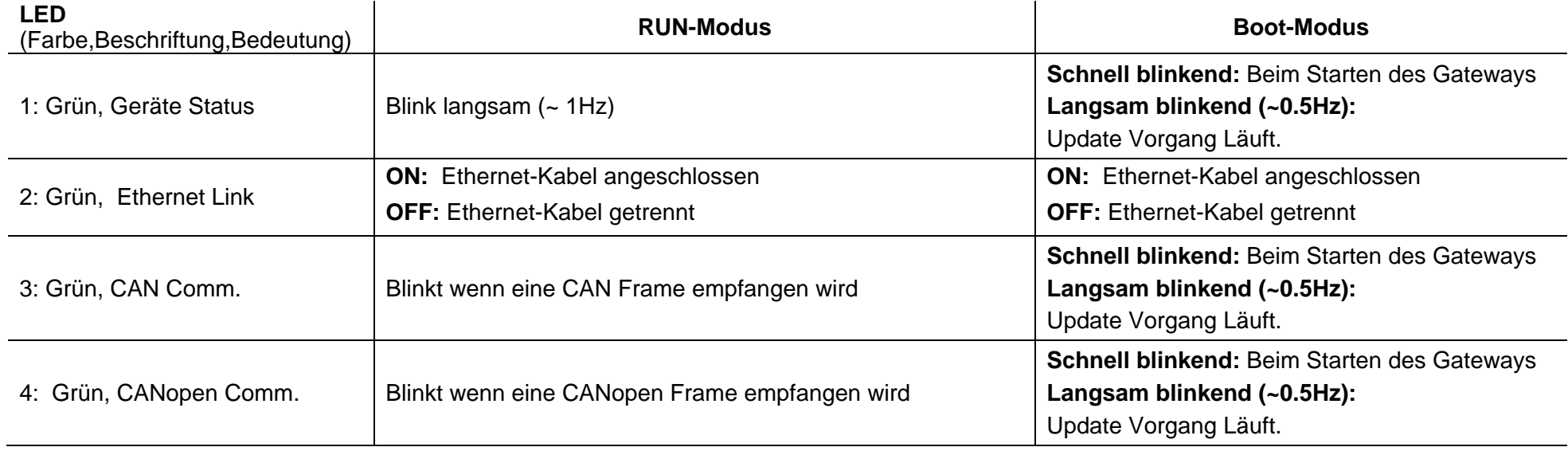

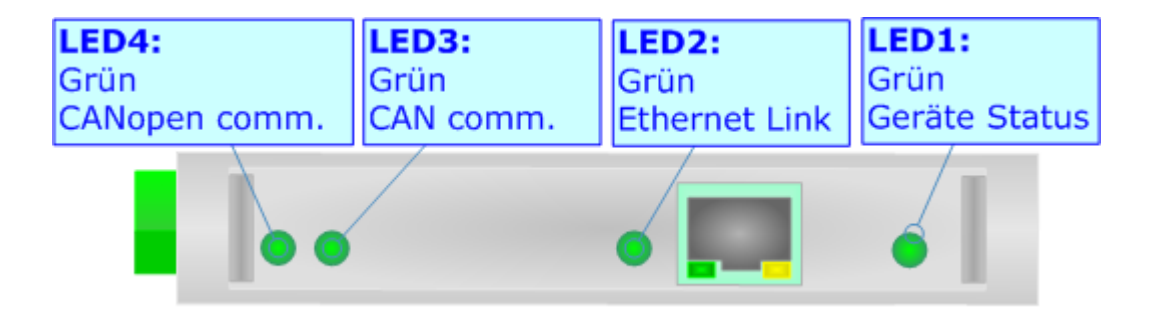

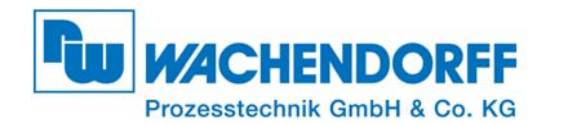

Dokument: IM\_HD67042-A1 Version 1.001 Seite 10 von 10

#### **Verzichtserklärung:**

Der technische Inhalt dieses Dokumentes kann ohne Mitteilung modifiziert werden. Der Inhalt des Dokumenteninhalts ist eine wiederkehrende Prüfung.

Für Verluste, verursacht durch, Erdbeben, Zugang von Drittpersonen, Unfälle, absichtlicher oder zufälligem Missbrauch oder Gebrauch unter abnormalen Bedingungen, Bedienungsfehler, Reparaturen etc. sind uns nicht anzulasten. Wachendorff Prozesstechnik kann für den zufälligen Verlust und die Folgen des unsachgemäßen Gebrauches des Produktes, Gewinnverlust, Produktionsausfall etc. nicht verantwortlich gemacht werden.

Wachendorff Prozesstechnik ist nicht für die Folgen des unsachgemäßen Gebrauches verantwortlich.

#### **Sonstige Vorschriften und Standards:**

#### **WEEE Informationen**

Verfügung über alte elektrische/elektronische Ausrüstung (in der Europäischen Union und den anderen europäischen Ländern mit

- getrennten Sammlungssystemen).
- Dieses Symbol auf dem Produkt oder auf seiner Verpackung zeigt an, dass dieses Produkt nicht als Haushaltsabfall behandelt werden darf. Es sollte an einen Sammlungspunkt für die Wiederverwertung von elektrischer und elektronischer Ausrüstung gebracht werden.

Wird das Produkt richtig entsorgt tragen sie zur Vermeidung Potenzieller negativer Umweltfaktoren und der Gefährdung der menschliche Gesundheit bei.

Die Wiederverwertung von Materialien wird helfen, Bodenschätze zu erhalten. Für mehr Information über die Wiederverwertung dieses Produktes, setzen Sie sich bitte mit Ihrem lokalen Stadtbüro, Ihrem Haushaltsabfälle-Verfügungsdienst oder dem Geschäft in Verbindung, wo Sie das Produkt gekauft haben.

### **Einschränkung für Gefährliche Substanz-Bestimmungen**

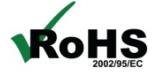

Das Gerät berücksichtigt die 2002/95/EC Direktive über die Beschränkung des Gebrauches von bestimmten gefährlichen<br>RoHS Substanzen in der elektrischen und elektronischen Ausrüstung (allgemein gekennzeichnet als Beschränkun Substanzen in der elektrischen und elektronischen Ausrüstung (allgemein gekennzeichnet als Beschränkung der Gefährlichen Substanz-Direktive oder RoHS).

**CE-Kennzeichen** 

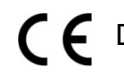

Das Produkt entspricht den CE-Bestimmungen.

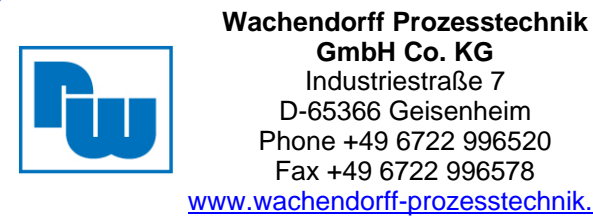

**GmbH Co. KG**Industriestraße 7 D-65366 Geisenheim Phone +49 6722 996520 Fax +49 6722 996578 www.wachendorff-prozesstechnik.de

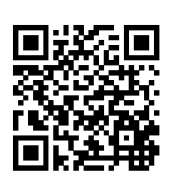